# **Überblick ZENworks. 11 Support Pack 3**

**Februar 2014**

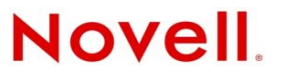

#### **Rechtliche Hinweise**

Novell, Inc. leistet keinerlei Gewähr bezüglich des Inhalts oder Gebrauchs dieser Dokumentation. Insbesondere werden keine ausdrücklichen oder stillschweigenden Gewährleistungen hinsichtlich der handelsüblichen Qualität oder Eignung für einen bestimmten Zweck übernommen. Novell, Inc. behält sich weiterhin das Recht vor, diese Dokumentation zu revidieren und ihren Inhalt jederzeit und ohne vorherige Ankündigung zu ändern.

Des Weiteren übernimmt Novell, Inc. für Software keinerlei Haftung und schließt insbesondere jegliche ausdrücklichen oder impliziten Gewährleistungsansprüche bezüglich der Marktfähigkeit oder der Eignung für einen bestimmten Zweck aus. Außerdem behält sich Novell, Inc. das Recht vor, Novell-Software ganz oder teilweise jederzeit inhaltlich zu ändern, ohne dass für Novell, Inc. die Verpflichtung entsteht, Personen oder Organisationen von diesen Überarbeitungen oder Änderungen in Kenntnis zu setzen.

Alle im Zusammenhang mit dieser Vereinbarung zur Verfügung gestellten Produkte oder technischen Informationen unterliegen möglicherweise den US-Gesetzen zur Exportkontrolle sowie den Handelsgesetzen anderer Länder. Sie erkennen alle Ausfuhrkontrollbestimmungen an und erklären sich damit einverstanden, alle für ausstehende Exporte, Re-Exporte oder Importe erforderlichen Lizenzen bzw. Klassifizierungen einzuholen. Sie erklären sich damit einverstanden, nicht an juristische Personen, die in der aktuellen US-Exportausschlussliste enthalten sind, oder an in den US-Exportgesetzen aufgeführte terroristische Länder oder Länder, die einem Embargo unterliegen, zu exportieren oder zu reexportieren. Sie stimmen zu, keine Lieferungen für verbotene nukleare oder chemisch-biologische Waffen oder Waffen im Zusammenhang mit Flugkörpern zu verwenden. Weitere Informationen zum Export von Novell-Software finden Sie auf der Webseite [Novell](http://www.novell.com/info/exports/)  [International Trade Services](http://www.novell.com/info/exports/) (http://www.novell.com/info/exports/). Novell übernimmt keine Verantwortung für das Nichteinholen notwendiger Exportgenehmigungen.

Copyright © 2007–2014 Novell, Inc. Alle Rechte vorbehalten. Ohne ausdrückliche, schriftliche Genehmigung des Herausgebers darf kein Teil dieser Veröffentlichung reproduziert, fotokopiert, übertragen oder in einem Speichersystem verarbeitet werden.

Novell, Inc. 1800 South Novell Place Provo, UT 84606 U.S.A. www.novell.com

*Online-Dokumentation:* Die neueste Online-Dokumentation für dieses und andere Novell-Produkte finden Sie auf der [Dokumentations-Webseite von Novell](http://www.novell.com/documentation) (http://www.novell.com/documentation).

#### **Novell-Marken**

Hinweise zu Novell-Marken finden Sie in der [Novell Trademark and Service Mark-Liste](http://www.novell.com/company/legal/trademarks/tmlist.html) (http://www.novell.com/company/ legal/trademarks/tmlist.html).

#### **Materialien von Drittanbietern**

Die Rechte für alle Marken von Drittanbietern liegen bei den jeweiligen Eigentümern.

## **Inhalt**

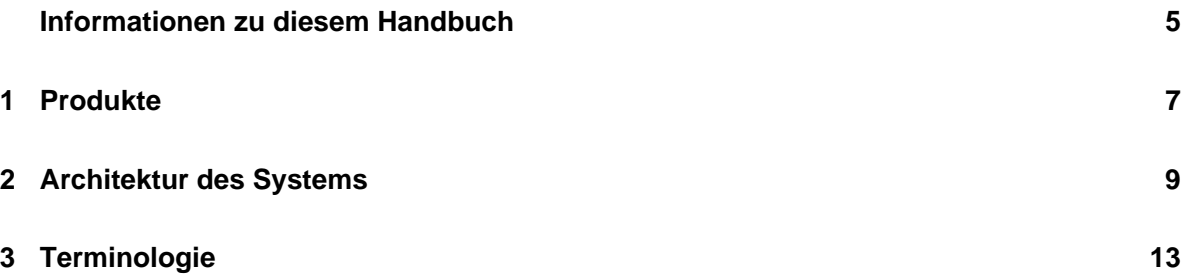

## <span id="page-4-0"></span>**Informationen zu diesem Handbuch**

In diesem *Überblick über ZENworks 11 SP3* werden die ZENworks-Produkte vorgestellt, die gemeinsame Systemarchitektur dieser Produkte wird erläutert, und einige geläufige ZENworks-Begriffe werden definiert. Die Informationen gliedern sich wie folgt:

- [Produkte \(Seite 7\):](#page-6-1) Vorstellung der Produkte in der ZENworks 11 SP3-Produktfamilie.
- [Architektur des Systems \(Seite 9\):](#page-8-1) Erläuterung der gemeinsamen Systemarchitektur aller ZENworks 11-Produkte.
- [Terminologie \(Seite 13\)](#page-12-1): Definition einiger geläufiger Begriffe in ZENworks 11 SP3.

## **Zielgruppe**

Dieses Handbuch richtet sich an alle Benutzer, die ein ZENworks 11 SP3-Produkt installieren, konfigurieren oder verwalten.

## **Rückmeldungen**

Wir freuen uns über Ihre Hinweise, Anregungen und Vorschläge zu diesem Handbuch und den anderen Teilen der Dokumentation zu diesem Produkt. Verwenden Sie dazu die Funktion "Benutzerkommentare" unten auf den einzelnen Seiten der Onlinedokumentation.

### **Weitere Dokumentation**

Für ZENworks 11 SP3 steht Ihnen weiteres Dokumentationsmaterial zur Verfügung (sowohl im PDFals auch im HTML-Format), mit dem Sie sich über das Produkt und seine Implementierung informieren können. Weiteres Dokumentationsmaterial finden Sie auf der [Dokumentations-Website](http://www.novell.com/documentation/zenworks113)  [zu ZENworks 11 SP3](http://www.novell.com/documentation/zenworks113) (http://www.novell.com/documentation/zenworks113).

# <span id="page-6-1"></span><span id="page-6-0"></span>1 <sup>1</sup>**Produkte**

Mit den Novell ZENworks 11 SP3-Produkten geben Sie Ihren Mitarbeitern genau das richtige Hilfsmittel für ihre Arbeit an die Hand, und das unabhängig von ihrem Standort. Für jeden Mitarbeiter können Sie genau die richtige Arbeitsumgebung einrichten, die Arbeitsumgebung sichern und diese Umgebung im Fernverfahren über eine einzige Verwaltungskonsole aktualisieren. Damit können Sie und Ihre IT-Mitarbeiter sich beruhigt darauf verlassen, dass die Geräte sämtlicher Mitarbeiter ordnungsgemäß ausgerüstet, gesichert, gepatcht und konform sind.

#### **Inventarverwaltung**

Daten zur Software-Installation und Nutzungsdaten verfolgen Weitere Informationen finden Sie auf der und so die Einhaltung der Lizenzierungsvorgaben überprüfen.

#### **Configuration Management**  $\odot$

Software verteilen, Desktop-Konfiguration mithilfe von Richtlinien steuern, Images für neue und vorhandene Geräte erstellen, Geräte zum Erfassen des Hardware- und Software-Inventars scannen, Fernverwaltung für Geräte durchführen sowie Benutzerkonten und Anwendungs- und Systemeinstellungen auf andere Geräte migrieren.

#### **Endpoint Security Management**

Geräteanschlüsse vor Hackern, Malware, Protokollangriffen und vielem mehr schützen, Daten auf internen Geräten und Wechseldatenträgern verschlüsseln, Zugriff auf Anwendungen einschränken, Zugriff auf drahtlose Zugriffspunkte kontrollieren sowie Verbindungen über LAN, Modem, Bluetooth, Infrarot, 1394 (Firewire) und serielle und parallele Anschlüsse kontrollieren.

#### **Vollständige Festplattenverschlüsselung**

Ganze Festplatten zum Schutz der Daten verschlüsseln sowie Benutzerauthentifizierung vor dem Starten des Betriebssystems durchsetzen.

#### **Patchverwaltung**

Erfassung und Analyse von Software-Patches sowie Bereitstellung dieser Patches auf Geräten automatisieren. Produkt-Website zu [ZENworks Asset](http://www.novell.com/products/zenworks/assetmanagement/)  [Management](http://www.novell.com/products/zenworks/assetmanagement/).

Weitere Informationen finden Sie auf der Produkt-Website zu [ZENworks](http://www.novell.com/products/zenworks/configurationmanagement/)  [Configuration Management](http://www.novell.com/products/zenworks/configurationmanagement/).

Weitere Informationen finden Sie auf der Produkt-Website zu [ZENworks Endpoint](http://www.novell.com/products/zenworks/endpointsecuritymanagement/)  [Security Management](http://www.novell.com/products/zenworks/endpointsecuritymanagement/).

Weitere Informationen finden Sie auf der Produkt-Website zu [ZENworks Full Disk](http://www.novell.com/products/zenworks/full-disk-encryption/)  [Encryption](http://www.novell.com/products/zenworks/full-disk-encryption/).

Weitere Informationen finden Sie auf der Produkt-Website zu [ZENworks Patch](http://www.novell.com/products/zenworks/patchmanagement/)  [Management](http://www.novell.com/products/zenworks/patchmanagement/).

Die ZENworks 11 SP3-Produkte sind wahlweise einzeln oder als Suite erhältlich. Beim Kauf eines einzelnen ZENworks 11 SP3-Produkts, z. B. Configuration Management, werden die anderen Produkte ebenfalls installiert, sind jedoch nur für einen Evaluierungszeitraum von 60 Tagen verfügbar. Die gewünschten Produkte können Sie anschließend mit einer gültigen Produktlizenz über die ZENworks-Verwaltungskonsole aktivieren.

Weitere Informationen zu ZENworks 11 SP3-Produkten und -Suites finden Sie auf der [ZENworks](http://www.novell.com/solutions/endpoint-management/products/)  [Endpoint Management-Website](http://www.novell.com/solutions/endpoint-management/products/) (http://www.novell.com/solutions/endpoint-management/products/ ).

# <span id="page-8-0"></span>2 <sup>2</sup>**Architektur des Systems**

<span id="page-8-1"></span>Alle ZENworks 11 SP3-Produkte beruhen auf derselben Systemarchitektur. Diese Architektur setzt sich aus Komponenten wie Primärservern, Satellitenservern und verwalteten Geräten zusammen. Die Komponenten sind in Verwaltungsdomänen angeordnet, die als Verwaltungszonen bezeichnet werden.

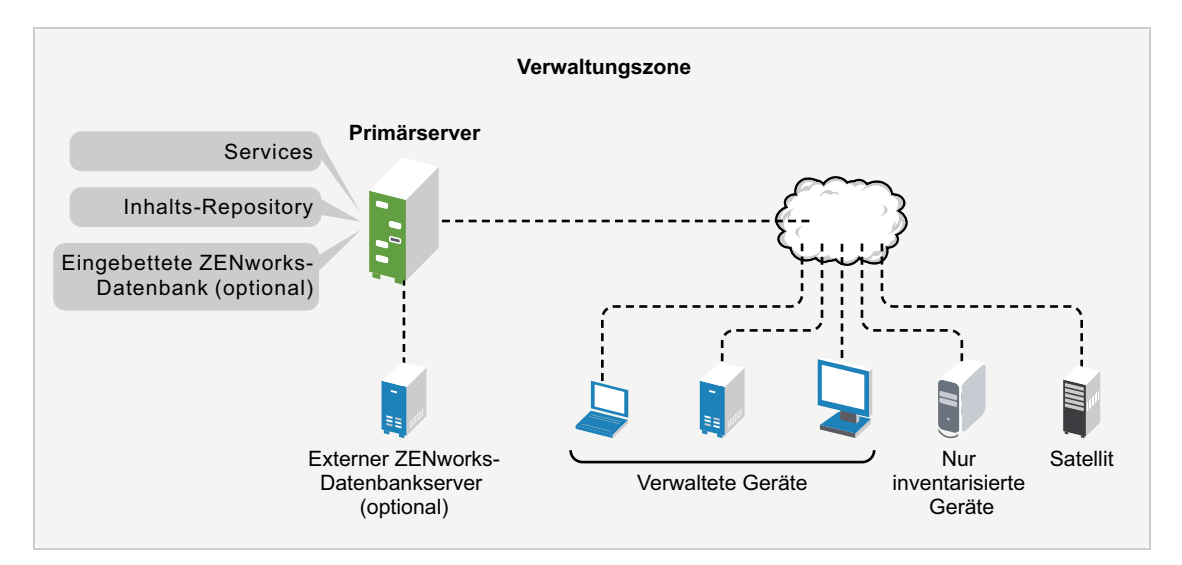

## **Primärserver**

Der Primärserver ist die zentrale Einheit einer Verwaltungszone. Je nach Anzahl und Speicherort der Geräte, die mit ZENworks verwaltet werden sollen, benötigen Sie einen oder auch mehrere Primärserver.

Die Primärserver in der Zone arbeiten zusammen, um die Verwaltung der Geräte zu gewährleisten. Die Primärserver verteilen beispielsweise Inhalte an verwaltete Geräte und erfassen im Gegenzug Inventardaten zu diesen Geräten.

Jeder Primärserver enthält folgende ZENworks-Komponenten:

- **ZENworks-Services:** Die ZENworks-Software, die Funktionen zur Softwareverwaltung, Richtliniendurchsetzung, Imaging, Inventarerfassung, Inventarverfolgung usw. bereitstellt.
- **Verwaltungstools:** Die ZENworks-Software, mit der Sie eine Zone verwalten. Hierzu gehören beispielsweise die folgenden Aufgaben: Software-Bundles und Richtlinien für die Verteilung an verwaltete Geräte erstellen und zuweisen, Software-Patches verwalten, Imaging-Vorgänge einrichten sowie Hardware- und Software-Inventar von Geräten erfassen.

Es stehen zwei Verwaltungswerkzeuge bereit: das ZENworks-Kontrollzentrum und das ZENworks-Werkzeug für die Verwaltung über die Befehlszeile (zman). Das ZENworks-Kontrollzentrum ist eine browsergestützte Verwaltungskonsole. Das BefehlszeilenDienstprogramm zman eignet sich zur Automatisierung von Aufgaben (durch Skripts) und zum Durchführen von Gruppenverwaltungsaufgaben, deren Ausführung im ZENworks-Kontrollzentrum sehr aufwändig wäre.

- **Inhalts-Repository:** Die Verzeichnisstruktur, in dem die Software-Bundles, Richtlinien, Patches und Systemaktualisierungen gespeichert sind, die für die Bereitstellung auf verwalteten Geräten in der Zone zur Verfügung stehen. Der Inhalt ist komprimiert und verschlüsselt und wird automatisch auf allen Primärserver in der Verwaltungszone reproduziert. Bei Bedarf können Sie bestimmte Inhalte von der Reproduktion auf allen Servern ausschließen.
- **ZENworks-Datenbanken:** Die Verwaltungszone umfasst zwei Datenbanken: die ZENworks-Datenbank und die ZENworks-Audit-Datenbank.

Die ZENworks-Datenbank enthält Informationen zu Geräten, Benutzern, Software-Bundles, Richtlinien, Hardware- und Software-Inventare, zentrale Systemmeldungen, Daten zur Lizenzverfolgung und Lizenznutzung sowie Daten zu anderen Transaktionen. Auch Informationen zu den Aktionen, die zur Ausführung in der Zone geplant sind, werden hier gespeichert.

In der ZENworks-Audit-Datenbank werden Angaben zu Audit-Ereignissen gespeichert. Hierzu gehören beispielsweise Änderungen an der Konfiguration der Zone sowie Aktionen, die auf verwalteten Geräten durchgeführt wurden.

Beide Datenbanken befinden sich auf demselben Server, wahlweise ein Primärserver oder ein anderer Server, der nicht als Primärserver fungiert. Für die Datenbanken können Sie die eingebettete Sybase SQL Anywhere-Datenbank nutzen, die in ZENworks enthalten ist, oder auch eine externe Sybase SQL-Datenbank, eine Oracle- oder eine Microsoft SQL-Datenbank. Detaillierte Informationen zu den unterstützten Datenbankversionen finden Sie im Abschnitt "Datenbankanforderungen" im *ZENworks 11 SP3-Server-Installationshandbuch*.

Primärserver können auf (physischen und virtuellen) Windows- und Linux-Servern installiert werden. Sie können einen Primärserver auch einrichten, indem Sie ZENworks Appliance für eine unterstützte virtuelle Infrastruktur bereitstellen. ZENworks Appliance basiert auf einer angepassten Version von SLES 11 JeOS (SUSE Linux Enterprise Server 11 Just Enough Operating System). Detaillierte Informationen zu den unterstützten Betriebssystemen finden Sie im Abschnitt "Mindestanforderungen für Primärserver" im *ZENworks 11 SP3-Server-Installationshandbuch*.

## **Satellitenserver**

Unter einem Satellitenserver versteht man ein Gerät, das bestimmte Funktionen durchführen kann, die normalerweise von einem Primärserver durchgeführt werden. Als Satellitenserver kann ein verwaltetes Windows-, Linux- oder Macintosh-Gerät fungieren. Wenn Sie ein verwaltetes Gerät als Satellitenserver konfigurieren, legen Sie fest, welche Rollen dieses Gerät übernehmen soll:

- **Authentifizierung:** Nimmt die Authentifizierung für ZENworks-Benutzer vor.
- **Erfassung:** Erfasst Inventardaten, Systemmeldungen sowie Angaben zum Status von Richtlinien und Bundles auf verwalteten Geräten und übermittelt diese Daten an den übergeordneten Primärserver.
- **Inhalt:** Stellt Software-Bundles, Richtlinien, Systemaktualisierungen und Patches auf verwalteten Geräten bereit.
- **Imaging:** Führt alle Imaging-Vorgänge aus, z. B. das Erstellen eines Image auf einem Gerät und das Anwenden eines Image.
- **Beitritts-Proxy:** Fungiert als Proxy für die Verbindung des Remote Management-Viewer mit einem verwalteten Gerät, sodass die Administratoren verschiedene Fernvorgänge auf dem Gerät durchführen können.

Mithilfe von Satellitenservern werden ZENworks-Dienste in dasselbe Netzwerksegment wie die verwalteten Geräte platziert, und die Arbeitslast wird auf eine größere Anzahl von Geräten verteilt. So tragen diese Server dazu bei, die Leistung in einer Verwaltungszone zu steigern. Sie nutzen beispielsweise verwaltete Geräte an einem Standort, an dem nur eine langsame WAN-Verbindung bereitsteht. Sie möchten die Leistung der verwalteten Geräte bei der Authentifizierung und der Inhaltsverteilung erhöhen, jedoch ohne einen weiteren Primärserver am Standort installieren zu müssen. Designieren Sie stattdessen eines der verwalteten Geräte als Satellitenserver, und weisen Sie diesem Gerät die Authentifizierungs- und die Inhaltsrolle für die verwalteten Geräte an diesem Standort zu. Da die verwalteten Geräte nicht mit einem Primärserver, sondern mit dem lokalen Satellitenserver kommunizieren, läuft die Authentifizierung und die Inhaltsverteilung schneller ab.

Weitere Informationen zu Satellitenserver finden Sie im Abschnitt "Satelliten" im Handbuch *ZENworks 11 SP3: Referenz für Primärserver und Satelliten*.

### **Verwaltete Geräte**

Ein verwaltetes Gerät ist ein Windows-, Macintosh- oder Linux-Gerät, auf dem der ZENworks Adaptive Agent installiert und das in der Verwaltungszone registriert ist. Der Adaptive Agent kommuniziert mit einem Primärserver oder einem Satellitenserver und tauscht Inhalte und Daten mit diesem Server aus. Außerdem führt der Agent die erforderlichen Verwaltungsaufgaben auf dem Gerät aus, z. B. Installieren von Software oder Anwenden von Konfigurations- und Sicherheitsrichtlinien.

Ein verwaltetes Gerät kann nur in einer Verwaltungszone registriert sein und daher nur in dieser Zone verwaltet werden.

### **Nur inventarisiertes Gerät**

Möglicherweise können oder wollen Sie den Adaptive Agent auf einigen Ihrer Geräte nicht installieren. Zur Inventarisierung dieser Geräte können Sie entweder den Nur-Inventar-Agenten installieren oder die mobile Sammelstelle ausführen.

Weitere Informationen finden Sie im Handbuch *ZENworks 11 SP3: Referenz für die Ermittlung, Bereitstellung und Stilllegung*.

<span id="page-12-1"></span><span id="page-12-0"></span>In der nachstehenden Tabelle werden die ZENworks 11 SP3-Begriffe erläutert, die in diesem Überblick verwendet werden.

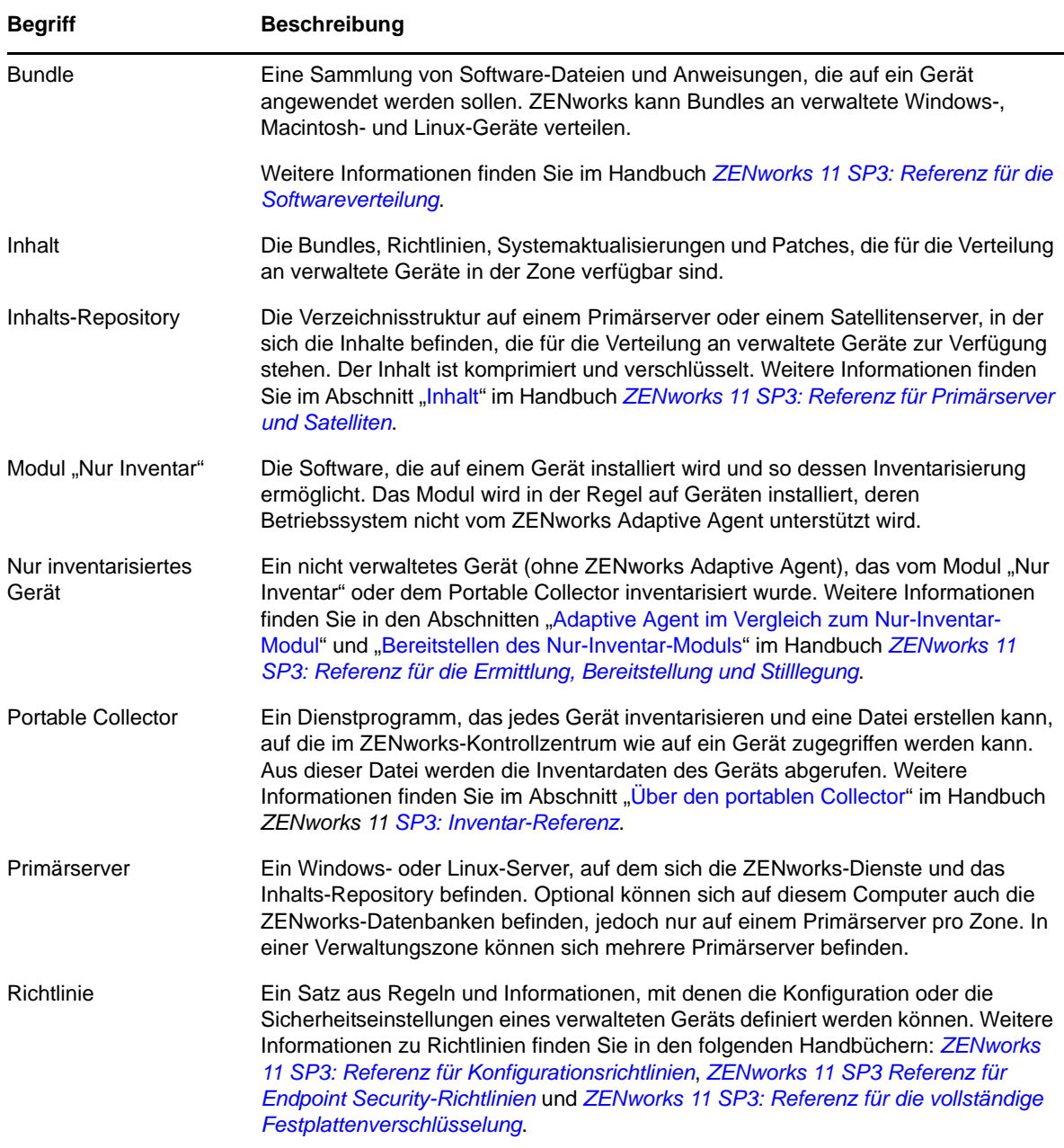

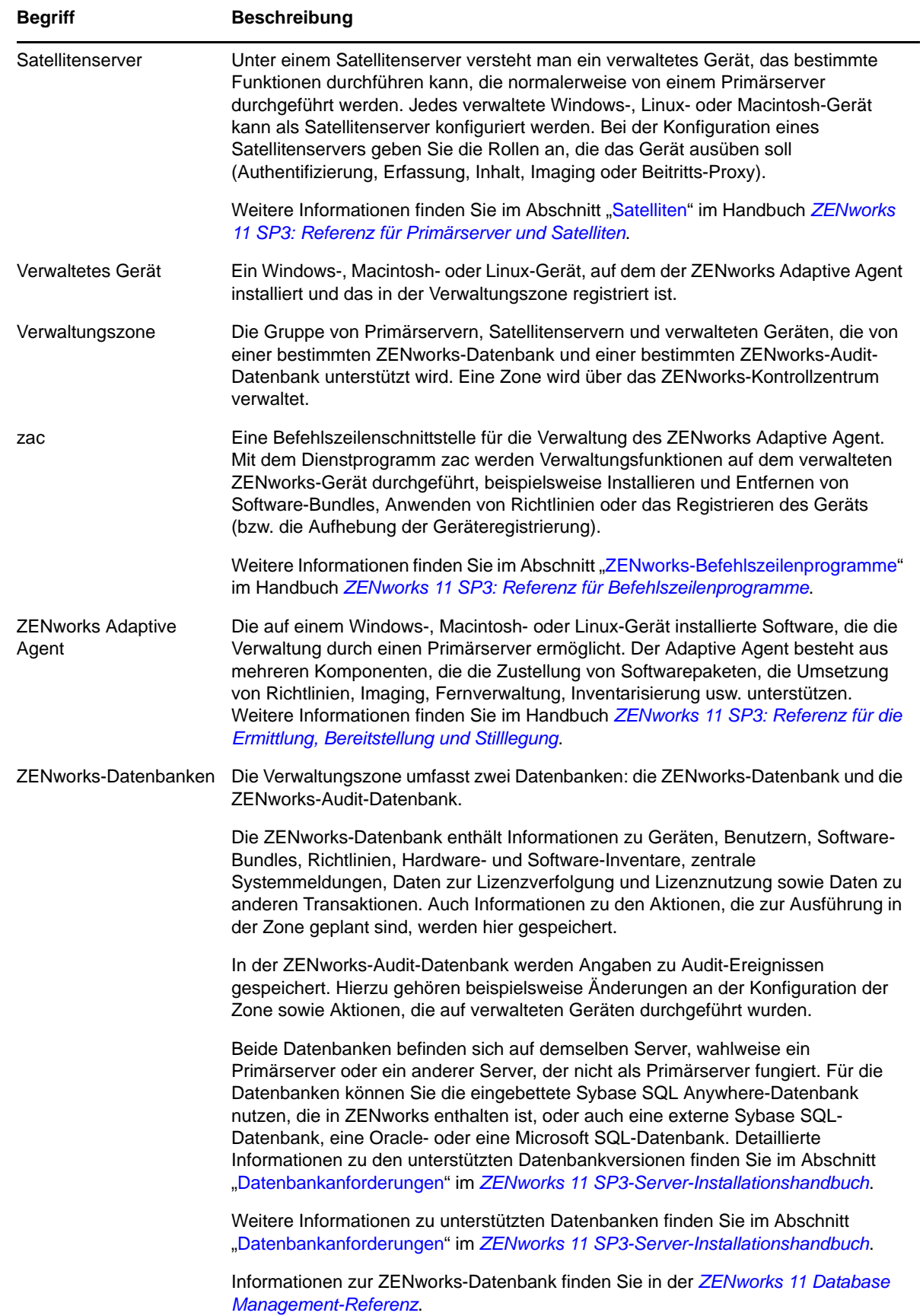

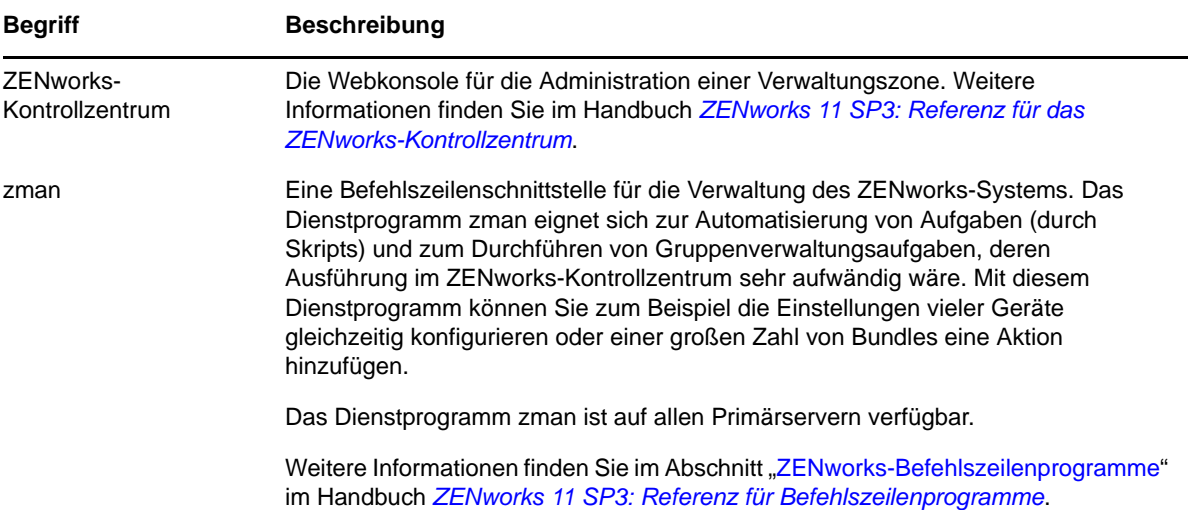